# **CCI Closeout Training**

# Broadband Technology Opportunities Program (BTOP)

WASHINGTON, DC April 25, 2013

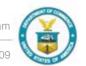

# **Agenda**

- 1. Presentation on CCI Closeout Process.
  - Aimee Meacham, Director, BTOP Program Services
- Q&A
  - Aimee Meacham, Director, BTOP Program Services
  - Jennifer Lane, Attorney-Advisor, Federal Assistance Law Division
  - Alan Conway, Branch Chief, NOAA Grants Management Division
  - Larry Jenkins, Grants Officer, NOAA Grants Management Division

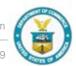

# **Objectives**

- Define Closeout and Stakeholder Roles
- Understand the Timing Related to Closeout Activities
- Identify Recipient Closeout Requirements and Closeout Documents

#### What is Closeout?

- Closeout is the process of ensuring that all funded project activities are complete and that recipients have met all requirements imposed by applicable laws, regulations, Office of Management and Budget (OMB) circulars, and award terms and conditions
- Recipients can facilitate the closeout process by
  - Demonstrating completion of funded project activities
  - Understanding all administrative and legal requirements
  - Completing and submitting closeout materials in a timely manner within the closeout period

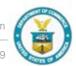

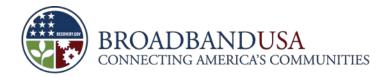

#### **Closeout Points of Contact**

- NOAA Grants Specialist
  - Serves as the recipient's main point of contact throughout the closeout process, ensuring the proper submission of documents, addressing issues with document preparation, and serving as a resource for recipient concerns
  - Performs final award reports and documentation review and evaluation
- NTIA Federal Program Officer (FPO)
  - Initiates closeout discussion, reviews, and requirements with the recipient; FPO remains active throughout the closeout process
  - Conducts preliminary review of draft award reports and documentation
- Closeout Analyst
  - Supports the Grants Specialist and FPO in working with the recipient to facilitate the closeout process

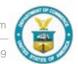

# **Project Closeout Timeline**

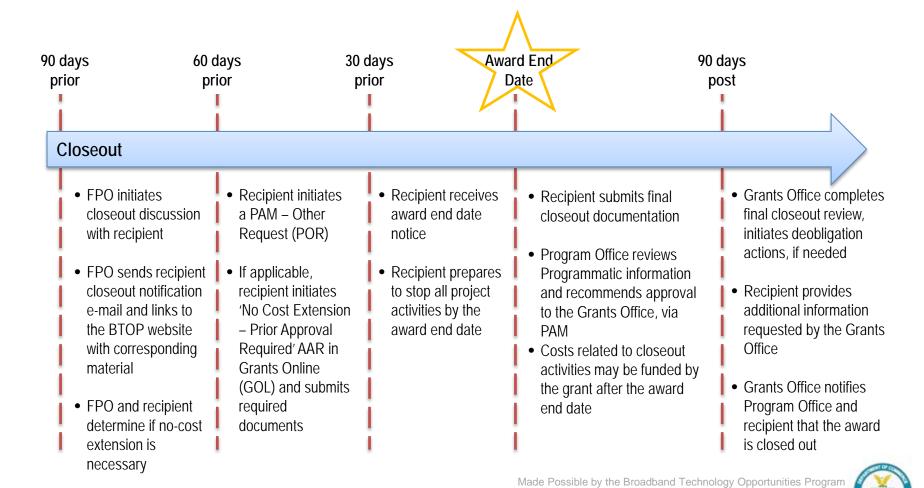

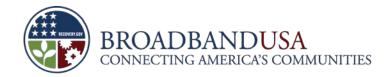

#### **Prior to Award End Date**

- FPOs will notify recipients of their upcoming award end dates and provide links to supplemental
  documentation that is posted on the BTOP website. This includes a checklist outlining the activities that
  must be completed for the award to be closed out
- Recipients should begin to discuss the closeout requirements specific to their particular projects with their FPO
- Recipients should also submit all required Federal Interest documentation to the appropriate State
  office(s) during the closeout period; and attach a scanned copy of this documentation to the final closeout
  documentation package. "Federal Interest documentation" refers to filings that establish the government's
  financial interest in substantial assets purchased or built with grant funds
- Recipients should complete any budget modification AARs prior to the award end date, if applicable

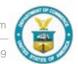

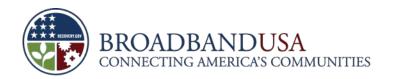

# FPOs will send recipients the closeout notification memo (via email) which includes standard language regarding the closeout process, a link to the Closeout Notification Package, and the Special Award Condition (SAC) Checklist

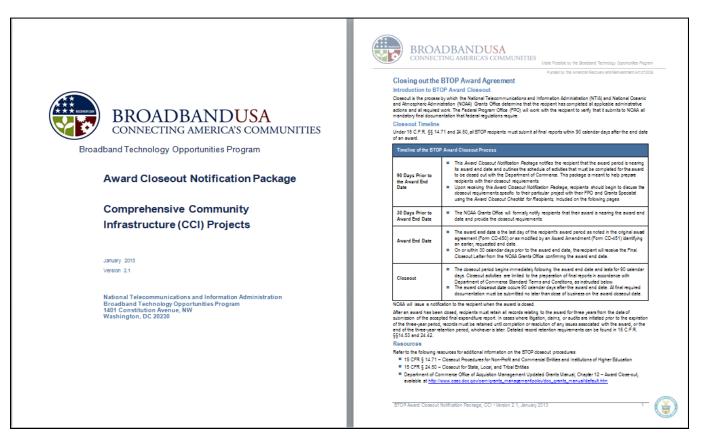

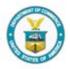

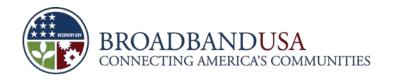

# Recipients will use the SAC Checklist to self-certify that they have complied with all BTOP award terms and conditions

| BROADBANDUSA CONNECTING AMERICA'S COMMUNITIES  The Position for Fractional Technology Opportunified Phylogication Pages (Special Control of 2006)  Broadband Technology Opportunified Phylogication Pages (Pages) and Pages (Pages) (Pages) (P | BROADBANDUSA CONNECTING AMERICA'S COMMUNITIES  Uses Facility the Seathert Technique Organistics. Program  Facility the Limited Facility of Seathert Technique Organistics. Program  Facility the Limited Facility of Seathert Technique Organistics.  Facility the Limited Facility of Seathert Technique Organistics.  Facility of Seathert Technique Organistics.  Facility of Seathert Technique Organistics.  Facility of Seathert Technique Organistics.  Facility of Seathert Technique Organistics.  Facility of Seathert Technique Organistics.  Facility of Seathert Technique Organistics.  Facility of Seathert Technique Organistics.  Facility of Seathert Technique Organistics.  Facility of Seathert Technique Organistics.  Facility | BROADBANDUSA CONNECTING AMERICA'S COMMUNITIES  Uses Paulie by the Facility of Facility Organization Pages  Funds by the Facility of Facility Organization Pages  Funds by the Facility of Facility of Facility Organization Pages  Funds by the Facility of Facility Organization Pages  Funds by the Facility of Facility Organization Pages  Funds by the Facility of Facility Organization Pages  Funds by the Facility of Facility Organization Pages  Funds by the Facility of Facility Organization Pages  Funds by the Facility of Facility Organization Pages  Funds by the Facility Organization Pages  Funds by the Facility Org |
|----------------------------------------------------------------------------------------------------|----------------------------------------------------------------------------------------------------|----------------------------------------------------------------------------------------------------|
| Special Award Condition Checklist for Project Closeout                                                                                                    | Security Interest Requirements                                                                                                    | <u> </u>                                                                                                    |
| Recoard: A ward Number: Project Trie:                                                                                                    | Y N N/A  The recipient agrees that, for the estimated useful life of the facility funded with this award, the project will be maintained for the purpose suferized by this award and in accordance with the terms, conditions, requirements, and provisions of the award.                                                                                                    | Y N NA The recipient completed all project construction and conducted a final inspection and acceptance text. The recipient complicit with all terms and conditions of the award, including appeted award conditions. The recipient is aware that all project records must be retained for a minimum.                                                                                                    |
| Recipient's Authorized Representative:                                                                                                    | The recipients will notify and request permission form the National  Telecommunication a and information Administration (NTIA) and the Grants  Office before engaging in any proposed able or lease of BTOP-danded saxets.                                                                                                    | of three years.                                                                                                    |
| Davis-Bason Viage Rate Requirements  Y N NA  All contractors and subcontractors have complied with the Davis-Bason vage rate requirements.                                                                                                    | The recigient will disclose to NTIA and the Granta Office any potential ensumbrance on BTOP-funded sanets, for the estimated until life of these sarets. The recigient will not ensumber BTOP-funded anoth without first receiving permutation from NTIA and the Granta Office.                                                                                                    | By aig ning this checklist, I certify that all BTOP-funded activities have been completed in accordance.                                                                                                    |
| All laborers and mechanics emgloyed on work sites have been guid at least                                                                                                    | Subasiajest, Requirements                                                                                                    |                                                                                                    |
| once a week.                                                                                                    | Y N NA The recipient has informed subsections of all comming chilestines, including                                                                                                    | Signature of Recipient's Authorized Representative Date                                                                                                    |
| All covered employers have submitted a certified payers on a weekly basis.  All certified payers have been signed by an employer affirming that the information is owner been and accurate.                                                                                                    | The recipions has informed subprojectors of all enging of sky arism, including said in, non-descrimination, interconnection, findern interest, and other previous that flow down to subprojectors under the terms and conditions of the BTOP word.                                                                                                    | Signature of Recipions's Authorized Regresentative Date                                                                                                    |
| If the recipient is aware of any instances where a contractor or subcontractor                                                                                                    | Environmental Assessment Compliance Requirement                                                                                                    |                                                                                                    |
| was required to make wage restitution:  1.) Has wage restitution been completed?                                                                                                    | Y N N/A                                                                                                    | Printed Name of Recipient's Authorized Representative                                                                                                    |
|                                                                                                    | The recipient has completed any required environmental assessment and related consultations, and has demonstrated compliance with all other                                                                                                    | Finites want of Accipies a Administra Acptitionality                                                                                                    |
| Do the Davis-Basen pypell files contain both the provisus certified payed in separate and the new consocied payed in reports certifying wage resolution has been completed?                                                                                                    | applicable foderal, state, and local environmental lava and regulations.  Single Audit Requirements                                                                                                    |                                                                                                    |
| Appropriate co-site interviews have been conducted with labores and mechanics complexed on west into and expenses to these interviews were compared to job charalfections used in the certified payedla reports to crosse compliance with Davis-Basen registerments                                                                                                    | Y N N/A  State, Local, and Tribal Governments; Universities; and Non-Profit Organizations: The recipient has admitted valid single sadist (i.e., A-1 33                                                                                                    |                                                                                                    |
| Has the Department of Labor conducted any investigation involving the                                                                                                    | Audit) to the Federal Audit Cleaninghouse within nine menths of the end of the recipient's fascal year, and/or will submit such sadit after the award                                                                                                    |                                                                                                    |
| recipient?                                                                                                    | period, as required under OMB Circular A-133.                                                                                                    |                                                                                                    |
| 2.) What was the result of the investigation?                                                                                                    | Audt No. FY ending Date submitted or N/A Findings                                                                                                    |                                                                                                    |
| The state of the state of the s | 1                                                                                                    |                                                                                                    |
|                                                                                                    | 2                                                                                                    |                                                                                                    |
|                                                                                                    | 3                                                                                                    |                                                                                                    |
| Page 1 of 3                                                                                                    | Page 2 of 3                                                                                                    | Page 3 of 3                                                                                                    |
|                                                                                                    |                                                                                                    |                                                                                                    |

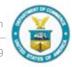

<sup>\*</sup> The completed SAC checklist must be signed by the recipient's Authorized Organization Representative (AOR)

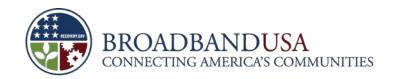

# **How Does a Recipient Complete and Submit Closeout Materials?**

- Recipients are encouraged to work with their Grants Specialist, FPO and Closeout Analyst as they
  prepare closeout documents
- Recipients must upload the quarterly PPR and APR in their respective report packages in PAM, just as they have done throughout the Program
  - The Final PPR for the award must be submitted by the recipient through Grants Online (GOL)
- Recipients should continue to submit quarterly and Final FFRs in GOL
- Additional closeout documents should be attached to a PAM Other Request (POR) by the end of the 90 day closeout period (e.g., UCC-1 filings)
- Recipients should anticipate and plan for closeout-related costs. Allowable costs during the closeout
  period include such activities as preparing necessary closeout documents, conducting required audits,
  and making payments on invoices for costs of project work completed and/or billed prior to the award end
  date

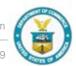

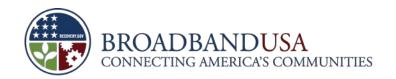

# Recipients must submit the appropriate closeout documents before an award can be considered for closeout

| Document                                                                                      | Due Date Prior to               | Submission vehicle                                                                                                    |
|-----------------------------------------------------------------------------------------------|---------------------------------|----------------------------------------------------------------------------------------------------|
| Final ARRA                                                                                    | 10-14 days after end of quarter | FederalReporting.gov                                                                                                    |
| Final FFR (SF-425)                                                                            | 90 days after award end date    | GOL                                                                                                    |
| Quarterly PPR                                                                                 | 30 days after award end date    | PAM                                                                                                    |
| Final PPR                                                                                     | 90 days after award end date    | GOL                                                                                                    |
| Final APR                                                                                     | 90 days after award end date    | PAM                                                                                                    |
| Final SF-424C with actuals                                                                    | 90 days after award end date    | PAM attached to POR                                                                                                    |
| SAC Checklist                                                                                 | 90 days after award end date    | PAM attached to POR                                                                                                    |
| Patent/Copyright Statement                                                                    | 90 days after award end date    | PAM attached to POR                                                                                                    |
| SF-428 tangible personal property report                                                      | 90 days after award end date    | PAM attached to POR                                                                                                    |
| SF-429 real property report                                                                   | 90 days after award end date    | PAM attached to POR                                                                                                    |
| Federal Interest documents (e.g., UCC filings and/or Covenant of Purpose, Use, and Ownership) | 90 days after award end date    | PAM attached to POR                                                                                                    |
| Program-Specific Audit (if applicable)                                                        | 90 days after closeout period   | PAM attached to POR (if submitted prior to closeout) or after closeout email Grants Specialist <u>and</u> send to DOC OIG |

Made Possible by the Broadband Technology Opportunities Program

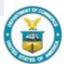

### **ARRA Report**

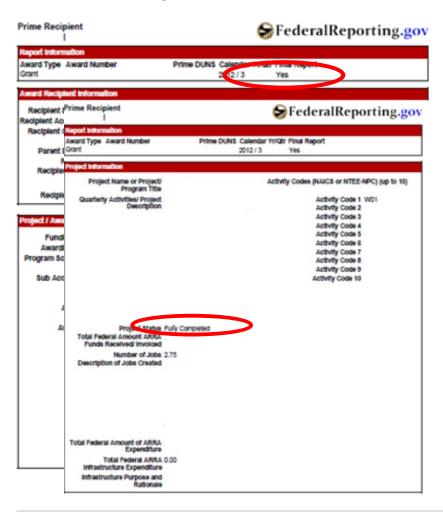

- The ARRA report must be submitted within 14 days after the end of the quarter
- ARRA report must be marked as "Final" and 100% complete project status
- Funds received should match expenditures
- All vendors and subrecipients from previous reports must be included; report is cumulative
- Recipients should consult their Grants Specialists if any excess funds remain
- If a recipient draws Federal funds during the closeout period, the final ARRA report must be submitted during the next reporting cycle
- Submit via federalreporting.gov

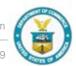

# Final FFR (SF-425)

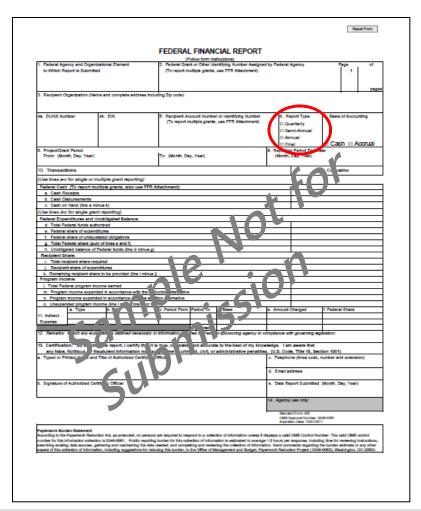

- The FFR details all financial transactions from award inception to the completion of the award, including allowable costs that may be incurred during closeout
- Only one SF-425 is submitted during the 90 day closeout period, this will include expenditures for the final quarter of the award period, costs related to closeout activities, and/or final invoices for work completed during the award period
- Final FFR may not include any unliquidated obligations
- Line C (cash on hand) should be zero
- Submit via GOL

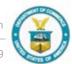

### **Quarterly and Final PPRs**

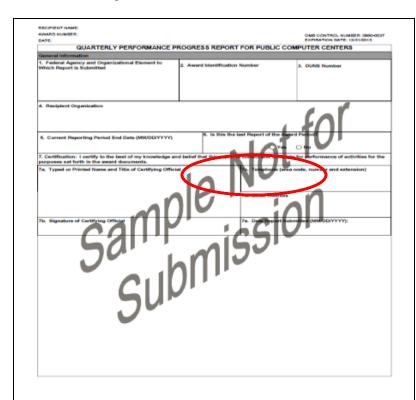

- The quarterly PPR should describe the recipient's cumulative performance against project indicators for the final quarter (or portion thereof), using the same process and definitions as prior quarterly reports
- Recipients should mark the PPR that covers the time period between the last quarterly report and the award end date as "Final"
- Recipients should submit the quarterly PPR via PAM on or no later than the regular schedule, but will have a chance to modify the report up until the end of the 90 day closeout period
- Once the quarterly PPR is approved in PAM by NTIA, recipients should take the approved PPR PDF from PAM and upload it to the GOL package labeled "Performance Progress Report -FINAL" to satisfy GOL's final report requirements

| Progress Reports                    |           |                                                                                                    |                                                        |                                                                                                    |                |
|-------------------------------------|-----------|----------------------------------------------------------------------------------------------------|--------------------------------------------------------|----------------------------------------------------------------------------------------------------|----------------|
| <u>Type</u>                         | <u>ID</u> | Period Start                                                                                                    | Period End                                             | <u>Due Date</u>                                                                                                    | <u>Status</u>  |
| Performance Progress Report         | 2218664   | 07/01/2010                                                                                                    | 09/30/2010                                             | 10/30/2010                                                                                                    | Accepted       |
| Performance Progress Report - FINAL | 2424869   | 07/01/2010                                                                                                    | 03/31/2013                                             | 06/29/2013                                                                                                    | Not Delinquent |
| Performance Progress Report         | 2224752   | 10/01/2010                                                                                                    | 12/31/2010                                             | 01/30/2011                                                                                                    | Accepted       |
|                                     |           | PRODUCTION PRODUCTION OF THE PROPERTY OF THE PROPERTY OF THE P | <ul> <li>Settle-Steened Steened Association</li> </ul> | A STREET STREET, STREET, STREE |                |

Made Possible by the Broadband Technology Opportunities Program

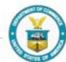

#### **Final APR**

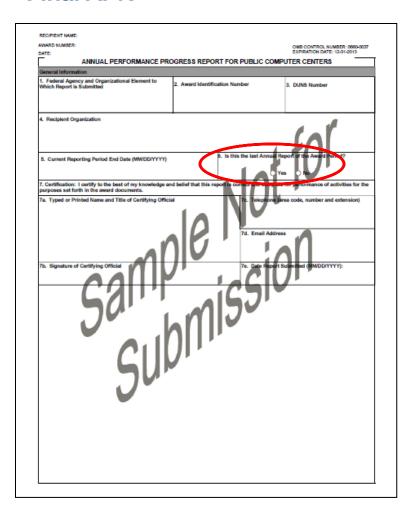

- A Final APR should be completed using the same process and definitions as prior annual reports and include the APR addendum and .kmz file
- A recipient must submit an APR for every year the award was active
- If the award end date falls within 2013, the recipient will submit an APR for 2013 and will mark it as final.
- If the award end date is 1/30/2014, the recipient will submit an APR for 2013 and an APR for 2014, marking the 2014 APR as final
- Submit via PAM (report package)

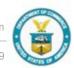

# PAM Other Request (POR)

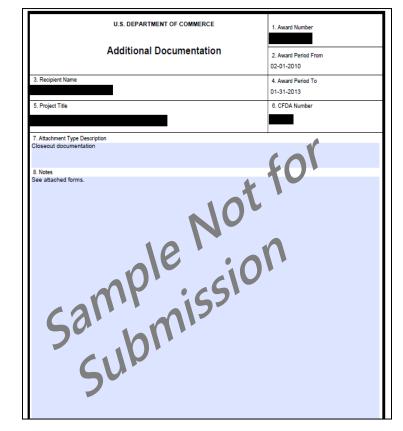

- The Final Closeout POR should be created as a PAM Other Request package and should specify in the description that the attached documents are being submitted for closeout
- All file descriptions should be noted as "Final" in PAM
- Please include a list of documents under Section 8 in the POR

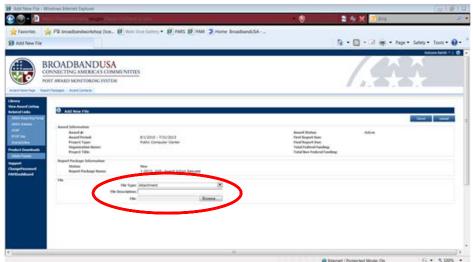

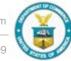

#### Final SF-424C

| .00 \$ .00 \$ .00 \$ | 00.00                                                                                                    | \$ 0.00<br>\$ 0.00<br>\$ 0.00 |
|----------------------|----------------------------------------------------------------------------------------------------|-------------------------------|
| .00 8                | .00                                                                                                    | \$ 0.00                       |
|                      | 1 -                                                                                                    | 0.00                          |
| .00<br>.0 s          | .00                                                                                                    | s 0.00                        |
| .0 \$                |                                                                                                    | 0.00                          |
|                      | .00                                                                                                    | \$ 0.00                       |
| 5                    | .00                                                                                                    | \$ 0.00                       |
| .00 \$               | .00                                                                                                    | \$ 0.00                       |
| .00 \$               | .00                                                                                                    | \$ 0.00                       |
| .00                  | .00                                                                                                    | \$ 0.00                       |
| 00 \$                | .00                                                                                                    | \$ 0.00                       |
| 5 1 5                | .00                                                                                                    | \$ 0.00                       |
| 0.00 \$              | 0.00                                                                                                    | \$ 0.00                       |
| .00 \$               | .00                                                                                                    | \$ 0.00                       |
| 0.00 \$              | 0.00                                                                                                    | \$ 0.00                       |
| .00 \$               | .00                                                                                                    | \$ 0.00                       |
| 0.00 \$              | 0.00                                                                                                    | \$ 0.00                       |
| AL FUNDING           |                                                                                                    |                               |
|                      | .00 \$ .00 \$ |                               |

- Recipients submit a Final SF-424C detailing actual expenditures from award inception to the completion of the grant period, inclusive of closeout costs incurred after the award end date
- The SF-424C totals should align with the total Federal expenditures and total match contributions (non-Federal expenditures) listed in the Final FFR and PPR
- Submit via PAM (POR)

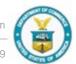

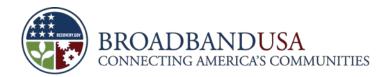

# **Property Management and Disposition**

- According to the Uniform Administrative Requirement (UAR), title to equipment and supplies vests in the
  recipient upon acquisition and it must conduct an inventory every two years as long as the equipment has
  value over \$5,000. Recipients maintain this inventory for their records (i.e., they do not need to submit it to
  NTIA or NOAA)
- However, recipients may be required to compensate the Government if they choose to sell or use acquired property for non-Federally sponsored programs. This includes:
  - Equipment with a per-unit current fair market value of \$5,000 or more
  - Supplies with an aggregate residual unused value of \$5,000 or more
  - Real property (e.g., land, land improvements, structures)
- Fair Market Value can be determined based on the purchase price and depreciation schedule maintained by the recipient

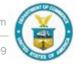

#### **SF-428**

| TANGIBLE PERS                                                                         | ONAL PROPERTY REPOR<br>SF- 428                                                                                                    | RT                            |                   |
|---------------------------------------------------------------------------------------|----------------------------------------------------------------------------------------------------|-------------------------------|-------------------|
|                                                                                       |                                                                                                    | Page                          | of Pages          |
| 1.Federal Agency and Organization Element to     Which Report is Submitted     Number | al Grant or Other Identifying<br>Assigned by Federal Agency                                                                                                    | 3a. DUNS                      | 3b. EIN           |
| Recipient Organization (Name and complete address including                           | g zip code)                                                                                                    | 5. Recipient Accour<br>Number | nt or identifying |
| Attachment (Check applicable)                                                         |                                                                                                    | 7. Supplemental Sh            | eet               |
| Annual Report (SF-428-A)                                                              |                                                                                                    | Yes                           |                   |
| Final (Award Closeout) Report (SF-428-B)                                              | 4                                                                                                    | No                            |                   |
| Disposition Report/Request (8F-428-C)                                                 | \$(                                                                                                    | ),                            |                   |
| 8. Comments                                                                           | * 1                                                                                                    |                               |                   |
| Bs. Typed or Printed Same an Tis or Authorized Certifying Official                    | SC Telephone (area code, number)                                                                                                    | extenzion)                    |                   |
| Sa. Typed or Printed Name at TIS of Authorized Certifying Official                    | and the property of the control of the control of t | Ciciany                       |                   |
|                                                                                       | 9d. Email address                                                                                                    |                               |                   |
| 9b. Signature of authorized Certifying Official                                       | 9e. Date report submitted (Month, I                                                                                                    | Day, Year)                    |                   |
|                                                                                       | 10. Agency use only                                                                                                    |                               |                   |
|                                                                                       | SF-428 Tangkle Per<br>OMB Approve Number<br>DUFFIN DATE: 0                                                                                                    | r: 3090-0289                  |                   |

- Recipients account for BTOP-funded tangible personal property by completing a SF-428, SF-428B, and SF-428S
- All recipients must submit a SF-428 cover sheet and Attachment B
- If there is no tangible property to report, recipients should write "Not Applicable" under Section 8.
- A supplemental sheet, SF-428S, may be necessary to provide detailed information for each item
- Submit via PAM (POR)

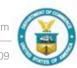

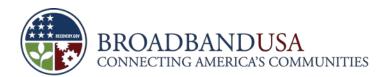

#### SF-428 Attachment B

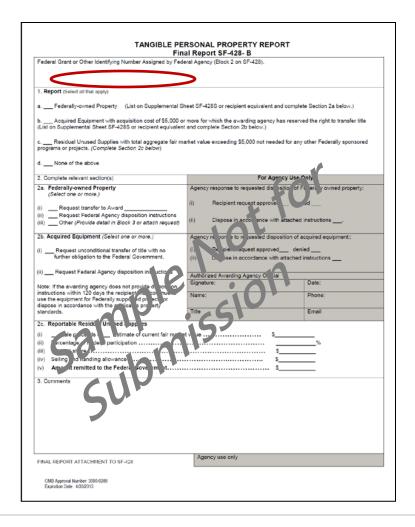

- The SF-428B is used during award closeout to allow recipients to request a disposition of acquired property
- Recipients select all applicable options in Section 1 and complete the corresponding questions 2a-2c
- Submit via PAM (POR)

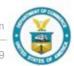

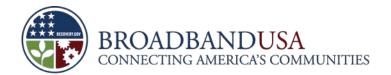

#### SF-428 Attachment S

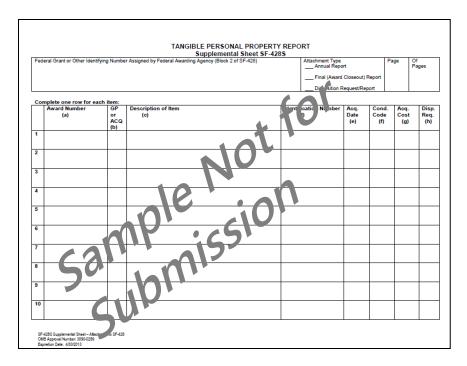

- The SF-428S is used by recipients to provide detailed information on individual items
- Grantees who checked "Yes" to Question 7 on the SF-428S or selected option 1b on the SF-428B should complete Attachment S or submit an equivalent document
- Submit via PAM (POR)

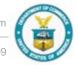

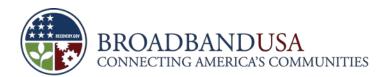

#### **SF-429**

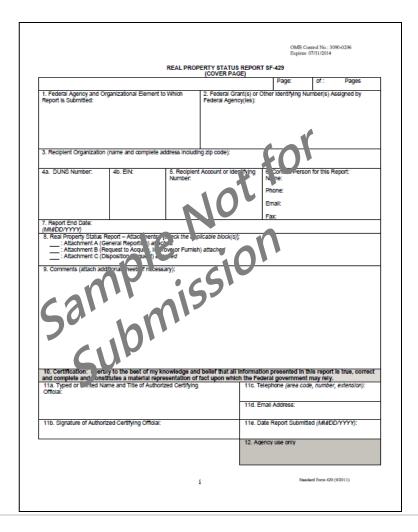

- Recipients account for real property (e.g., land or improvements) by completing a SF-429
- All recipients must submit a SF-429 cover sheet even if there is no real property to report
- Only those who purchased/improved real property using BTOP funds or contributed it as match must complete the SF-429A
- Submit via PAM (POR)

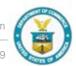

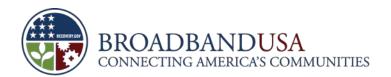

#### SF-429 Attachment A

|                                                                                                    |                   | ontrol No.:<br>07/31/201 |            | 96           |
|----------------------------------------------------------------------------------------------------|-------------------|--------------------------|------------|--------------|
| Real Property Status Report<br>ATTACHMENT A (General Reporting) 8F-428-A                                                                                                    |                   |                          |            |              |
| Federal Grant or Other Identifying Number Assigned by Federal Agency (#2 on cover page)                                                                                                    | Pa                | je:                      | of:        | Pages        |
| omplete the applicable blocks below for each parcel of real property being reported (duplicate this                                                                                                    | page to prov      | ide Inform               | nation f   | or each parc |
| real property being reported under the Federal financial assistance award identified in section 2):                                                                                                    |                   |                          |            |              |
| Period and type of Federal Interest (MM/DD/YYYY): From:     To:                                                                                                    |                   |                          |            |              |
| Acquisition Renovation Construction Government Furnished Property  14a, Description of Real Property:                                                                                                    |                   |                          |            |              |
| ina. Description of Real Property.                                                                                                    |                   | l.                       |            |              |
| 14b. Address of Real Property (legal description and complete address including zoning information)                                                                                                    |                   |                          |            |              |
| 140. Address of Real Property (legal description and complete address including zoning information)                                                                                                    |                   |                          |            |              |
| 14c. Land Acreage or Square Units: 14d. Gross and Usable Jua                                                                                                    | Foots eMe         |                          |            |              |
| Enter Amount:                                                                                                    | FACE DIME         | ters (i.e.,              | or buildin | g, nouse,    |
| Select units:AcresSquare Feet Enter Amounts: Gross                                                                                                    | Usable            |                          |            |              |
| 14e. Real Property Ownership Type(s):                                                                                                    | Square Me         | nur S                    |            |              |
| A Cured B Co-Cured C Fee Simple                                                                                                    | _                 |                          |            |              |
| D. Corporate E. Joint Tenancy F. Partnership G Cimit _ Lis Partnersh<br>I. Government Furnished Property J. Other (Describe): G Cimit _ Lis Partnersh                                                                                                    | р <u> —</u> н.    | uo-Opera                 | ove        |              |
| 14f. Real Property Cost: \$ Sh. Per Intage %:                                                                                                    |                   |                          |            |              |
| Federal Share: 5 [ %]                                                                                                    |                   |                          |            |              |
|                                                                                                    |                   |                          |            |              |
|                                                                                                    |                   |                          |            |              |
| Total (sum of Federal and Non-Federal Sha I): \$ %                                                                                                    |                   |                          |            |              |
| Yes No N/A                                                                                                    | st in this real p |                          |            |              |
| f yes (unless previously reported), discourse the insourrent used and enter the date at 1 jurison tiols in white                                                                                                    | ch it was recor   | ded:                     |            |              |
|                                                                                                    |                   |                          |            |              |
| 14h. Has Federally requiry and real erage been secured for this recorded Yes No. See Instructions for eight s.                                                                                                    |                   |                          |            |              |
| 141. Are there any lifter Reic atto. Act (URA) requirements ap licable to the real property? Yes                                                                                                    | No                |                          |            |              |
| 14 Are thr Try Viron ental comulance requirements relited to triple property? Yes                                                                                                    | No                |                          |            |              |
| yes, de critic her lattach additional sheets if necessary):                                                                                                    |                   |                          |            |              |
| 4k-in act ords ille with the National Historic Triess stion (ct (NFA), does the property possess historic to the description of the property possess historic to the property possess historic to the | significance,     | and/or is it             | t listed o | eligible for |
| f was districted them (attach add that the control say):                                                                                                    |                   |                          |            |              |
|                                                                                                    |                   |                          |            |              |
| Has a significant change acculied with the leaf property, or is there an anticipated change expected the leaf property.                                                                                                    | a auring the      | next repo                | rting pe   | nod?         |
| f yes, describe ( e charle (at ) ch a munial sheets if necessary):                                                                                                    |                   |                          |            |              |
| 16. Real Project / Disposition () Just:                                                                                                    |                   |                          |            |              |
| A. SoldTerred to different awardC. Used in other Federally sponsored proj                                                                                                    | ect/program       |                          |            |              |
| D. Transferred ti E. Retained Title F. N/A                                                                                                    |                   |                          |            |              |
| I. If the Fed Agency provided the recipient disposition instructions to sell or retain title to the real pr                                                                                                    | operty, enter t   | he amoun                 | t of fur   | nds owed to  |
| the Federal government:                                                                                                    |                   |                          |            |              |
| II. If applicable, enter the amount of any net proceeds from the sale of the real property and describe h                                                                                                    | ow the procee     | ds were o                | dstribute  | d:           |
| II. If the Federal agency directed the recipient to transfer title to the real property, enter the amount of t                                                                                                    | tunds the Fede    | ral Agenc                | y owe:     |              |
| 17. Indicate the cumulative energy consumption for the previous 12 months:                                                                                                    |                   |                          |            |              |
|                                                                                                    |                   |                          |            |              |
| A. Electric (kWh) or (Btu) B. Petroleum (Gal)C. Natural Gas (cu ft)C                                                                                                    | ). Other (Spec    | fy)                      | _          |              |
| 18. Remarks (attach additional sheets if necessary):                                                                                                    |                   |                          |            |              |
|                                                                                                    |                   |                          |            |              |
| Attachment A (General Reporting) to                                                                                                    | Real Property     | Status Re                | eport SF   | 429          |
|                                                                                                    |                   |                          |            |              |
| ii                                                                                                    | Star              | dard Form                | 129 (9/201 | 1)           |
|                                                                                                    |                   |                          |            |              |

- The SF-429A allows recipients to provide the requested information in section 13-18 of Attachment A for each parcel of real property reported
- Submit via PAM (POR)

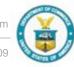

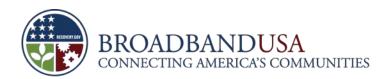

# **Final Patent Report**

| ATTACHMENT                                                                                                    |
|----------------------------------------------------------------------------------------------------|
| FINAL PATENT REPORT                                                                                                    |
| Recipient Name:                                                                                                    |
| Cooperative Agreement Number:                                                                                                    |
| I certify that no subject inventions were disclosed during the grant cool feative agreement period.                                                                                                    |
| The final patent report is attached, listing all inventions declared during the award period.                                                                                                    |
| The Recipient shall disclose each subject invention to NISt within to omoths after the inventor discloses it in writing to Recipient personnel responsible for patent made. The disclosure to NIST shall be in the form of a written report and shall identify the award under which he termion was made and the inventor(s). If shall at a minimum, contain the following information:  (1) the title of the invention; (2) the names of all inventors; (3) the name and address of the wasignee (if any); (4) an acknowled male of the passage (if any); (5) the filling of the present invention; (6) another fact if the disclosure (7) of decreased is a signe); (8) the filling of the present invention; (9) another fact from disclosure (10) of the provided invention of the provided invention of the provided invention of the provided invention of the provided invention of the provided invention; (11) the standard in the Receive (in the following to the Grants Office: (12) the standard in the receive of the patent standard; (23) the disclosure as issued (including the drawings) and; (24) the name, address, and telephone number(s) of an assignee |
| Company Authorizing Official Date                                                                                                    |
| Note: In the event that the Recipient determines that an invention or patent was made under the purview of the award after the filing of this document, they are instructed to forward the information to the Grants Officer.                                                                                                    |
| National Institute of Standards and Technology<br>Grants & Agreements Management Division<br>100 Bureau Drive, Bldg. 411, Mail Stop 1650<br>Gaithersburg. MD 20899-1650                                                                                                    |

- The Final Patent Report is included as an attachment in the PAM (POR)
- NOAA will accept a letter on the recipient's letterhead, signed by the AOR, stating an invention or patent was not made under the award

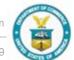

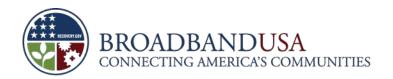

# Federal Interest - Covenant Of Use And Ownership

BROADBANDUSA CONNECTING AMERICA'S COMMUNITIES Attachment A - SAMPLE Covenant of Purpose, Use and Ownership Form THIS COVENANT OF PURI UCC FINANCING STATEMENT National Telecommunication 1401 Constitution Avenue. called "NTIA"). Technology Opportunities P Pub. L. No. 111-5, 123 Stat. WHEREAS, by Off assistance award designate (hereinafter called "Award A called "Project"); and WHEREAS, to exe with funds made available th hereto and incorporated her WHEREAS, on documents attached thereto and pertaining to the Award contained in the Award Agre Regulations (C.F.R.), Parts Reg. 33104 (Jul. 9, 2009) or applicable; and WHEREAS, the A provides, inter alia, that Rec not sell, lease, transfer, conor use the Property for purp the application made by Red prohibited by 15 C.F.R. Part FORM SHOULD BE TYPEWRITTEN OR COMPUTER GENERATED

NTIA retains an undivided equitable reversionary interest in all real or personal property that recipients and subrecipients acquire or improve using Federal or match funds, for the entire useful life of the property

During the duration of the Federal Interest, recipients cannot sell or transfer assets without prior Grants Office approval or use the property for non-BTOP purposes without prior approval

Recipients with a Security Interest SAC have to submit documentation, such as:

- Covenant of Purpose to document the Federal Interest in real property
- UCC-1 to document the Federal Interest in fixtures or personal property other than supplies
- Attorney Certification that documents were properly executed and filed in accordance with state law

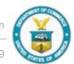

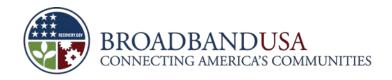

# Program Specific Audit (For-Profit recipients only)

- Commercial and for-profit entities may have to submit a program specific audit if the recipient received a BTOP award greater than \$100,000
- A copy of the Audit Report must be submitted within 90 days following the closeout date to the DOC Office of the Inspector General (OIG) and in PAM (POR)
- For-profit entities required to do a program-specific audit during the closeout period may pay for those audit expenses using BTOP funds

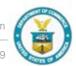

# After NTIA reviews and submits closeout documentation, NOAA conducts a final review and takes the remaining steps to close the grant

- NOAA Grants Office will perform financial reconciliation and notify the recipient that the award has been satisfactorily closed
- If applicable, the Grants Office prepares a Deobligation Memo and submits it to the NTIA Budget Office
- Recipients must maintain records relating to the grant for at least <u>three years</u> after the recipient submits its final federal expenditure report
- Recipients must continue to comply with any ongoing audit and property management requirements

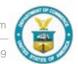

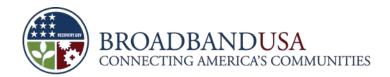

# **Early Closeout**

- A recipient may want to terminate its award early after completing all project goals
- To initiate the process, a recipient should initiate a "Termination for Convenience" AAR and attach a letter from the recipient's AOR requesting that the award terminate early. Once approved, this action will amend the award end date to the new requested end date. Upon project completion, the recipient will need to send all final closeout materials to its Grants Specialist, FPO, and Closeout Analyst to close out the award
  - Amended award end dates will always fall on the last day of the quarter
- Recipients wanting to terminate their awards early should submit their requests in GOL

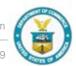

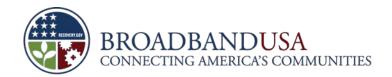

# What happens after the award closes?

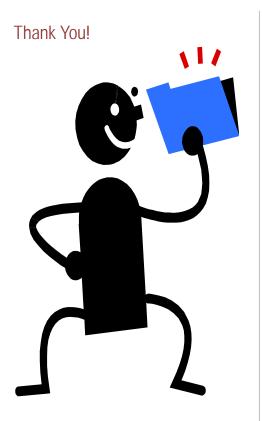

- After the award is closed, recipients must continue to:
  - Use BTOP-funded equipment for the purposes under the award
  - Retain grant file and related records for at least three years
  - Complete an inventory of grant-funded equipment at least every two years and for the useful life of the equipment
  - Update UCC-1 filings every five years

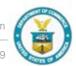

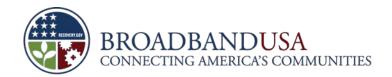

#### **Additional Resources**

- 15 CFR § 14.71 Closeout Procedures for Non-Profit and Commercial Entities and Institutions of Higher Education
- 15 CFR § 24.50 Closeout Procedures for State, Local, and Tribal Entities
- Department of Commerce Office of Acquisition Management Updated Grants Manual, Chapter 12 – Award Close-out, available at <a href="http://www.osec.doc.gov/oam/archive/docs/Ch12%20Award%20Close-out%20[revised%20June%202007].pdf">http://www.osec.doc.gov/oam/archive/docs/Ch12%20Award%20Close-out%20[revised%20June%202007].pdf</a>
- Closeout documents are available on NTIA's website under Award Closeout Requirements at <a href="http://www2.ntia.doc.gov/compliance">http://www2.ntia.doc.gov/compliance</a>
- Additional guidance on completing closeout forms is available on the <u>BTOP</u> Collaboration Wiki

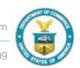

# Questions